Филиал федерального государственного бюджетного образовательного учреждения высшего образования «Университет «Дубна» - **Лыткаринский промышленно-гуманитарный колледж**

> УТВЕРЖДАЮ Зам. директора филиала по учебно-методической работе  $\overline{\phantom{a}}$  Аникеева О.Б.  $\overline{\text{w}}$   $\overline{\text{w}}$  2024 г.

## **ФОНД ОЦЕНОЧНЫХ СРЕДСТВ**

## **по профессиональному модулю**

## **ПМ.02. Создание графических дизайн-макетов**

**профессия среднего профессионального образования**

**54.01.20 Графический дизайнер**

г. Лыткарино, 2024 г.

Составители (разработчики) фонда оценочных средств:

Рахутина О.Н., преподаватель

Фонд оценочных средств рассмотрен на заседании методической предметной (цикловой)

комиссии Сервиса и дизайна

Протокол заседания №\_\_\_ от «\_\_\_» \_\_\_\_\_\_\_\_\_\_\_\_\_2024 г.

Председатель предметной (цикловой) комиссии и и Костикова И.М.

 $\overline{MII}$ 

Представитель работодателя Директор ООО «Итрика ЛЮКС» \_\_\_\_\_\_\_\_\_\_\_\_\_\_\_\_\_\_\_\_ Емельянов К.С.

 $\frac{1}{2024 \text{ r}}$  2024 г.

# **I. ПАСПОРТ ФОНДА ОЦЕНОЧНЫХ СРЕДСТВ**

Фонд оценочных средств предназначен для проверки результатов обучения по профессиональному модулю **ПМ.02. Создание графических дизайн-макетов** основной образовательной программы по профессии **54.01.20 Графический дизайнер** среднего профессионального образования.

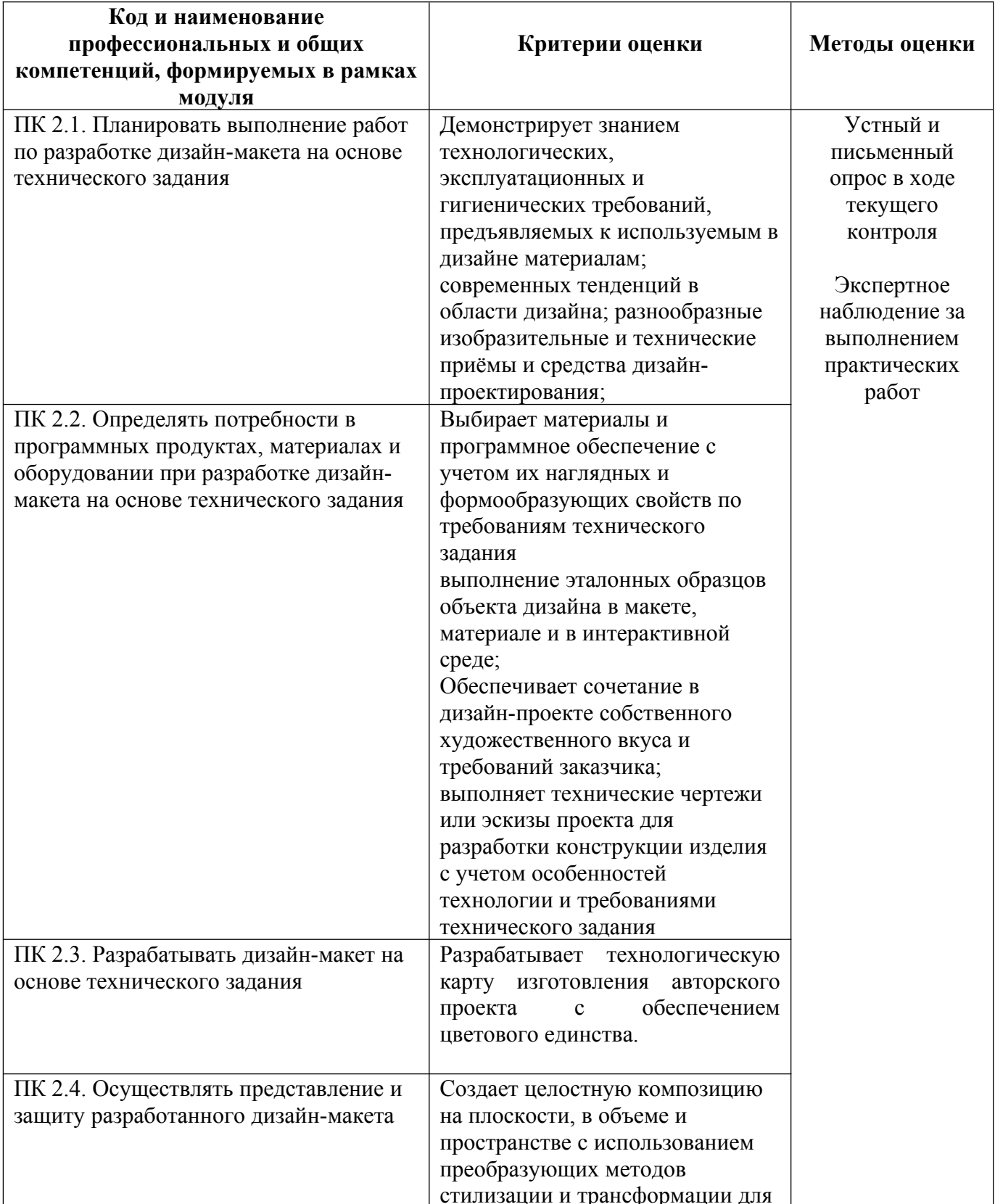

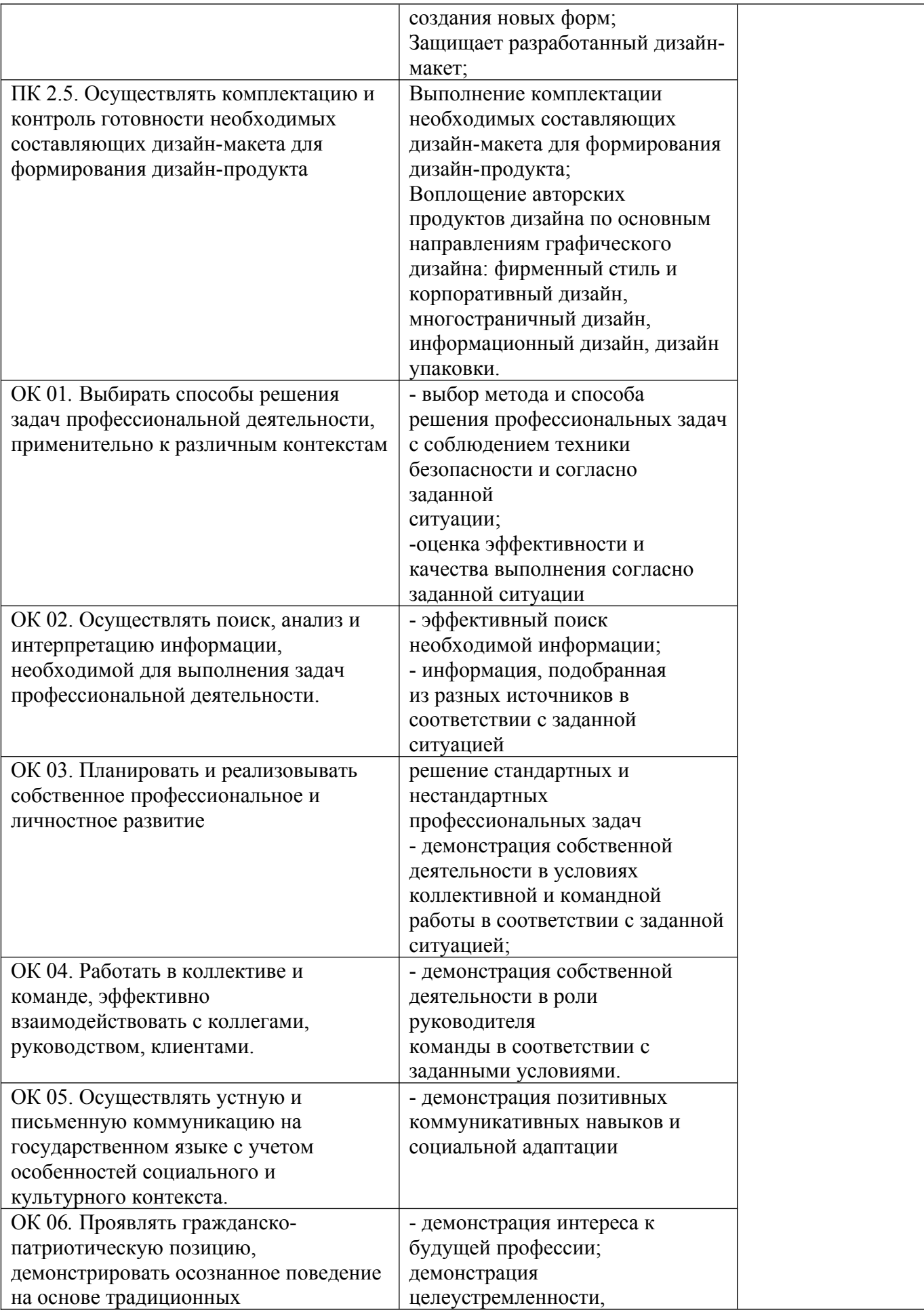

![](_page_4_Picture_206.jpeg)

# **II. КОМПЛЕКТ МАТЕРИАЛОВ ДЛЯ ТЕКУЩЕГО КОНТРОЛЯ УСПЕВАЕМОСТИ**

# **по профессиональному модулю**

# **ПМ.02. Создание графических дизайн-макетов**

# **Междисциплинарный курс МДК.02.01. Фирменный стиль и корпоративный дизайн**

# **Список вопросов для устного опроса:**

- 1. Роль и значение фирменного стиля в деятельности предприятий
- 2. Фирменный стиль и рекламные коммуникации
- 3. Цели, задачи и функции фирменного стиля предприятий
- 4. Процесс разработки фирменного стиля
- 5. Основные элементы системы фирменного стиля
- 6. Товарный знак, его виды. Композиция товарного знака
- 7. Процесс разработки и регистрации товарного знака
- 8. Правовые требования, предъявляемые к товарным знакам (Закон РФ «О товарных знаках, знаках обслуживания и наименованиях мест происхождения товаров»)
- 9. Фирменная шрифтовая надпись (логотип)
- 10.Фирменный блок
- 11.Фирменный цвет (цвета). Фирменный комплект шрифтов
- 12.Фирменные особенности дизайна
- 13.Требования, предъявляемые к разработке основных элементов фирменного стиля
- 14.Основные носители элементов фирменного стиля
- 15.Сущность и понятие маркетинговых креативных коммуникативных констант фирменного стиля
- 16.Фирменный лозунг (слоган)
- 17.Требования, предъявляемые к разработке слогана
- 18.Корпоративный герой. Постоянный коммуникант
- 19.Дополнительные фирменные константы: корпоративная легенда, внутрифирменные стандарты
- 20.Процесс управления элементами фирменного стиля
- 21.Брендинг и ребрендинг

# **Критерии оценки устного опроса**

**Оценка «отлично»** выставляется при соответствии ответа следующим требованиям:

- изложение ответа на вопрос полностью раскрывает его содержание;
- обучающийся показывает прочные знания по основной и смежным дисциплинам;
- в ответе прослеживается четкая логика изложения материала и его аргументация;

 обучающийся укладывается во время, отведенное для ответа, и по окончании отвечает на вопросы.

**Оценка «хорошо»** выставляется при соответствии ответа следующим требованиям:

- при изложении ответа содержание вопроса раскрывается достаточно;
- обучающийся демонстрирует хорошее владение материалом;
- логика ответа и его аргументация прослеживается достаточно хорошо;

 обучающийся укладывается во временной интервал, отведенный для ответа, и по его окончании может ответить на большинство вопросов.

**Оценка «удовлетворительно»** выставляется при соответствии ответа следующим требованиям:

- при изложении материала ответа содержание вопроса не раскрывается полностью;
- обучающийся демонстрирует посредственное владение материалом;
- обучающийся отвечает сбивчиво, логика ответа практически отсутствует;

 обучающийся не укладывается во время, отводимое для ответа, и по окончании отвечает только на некоторые задаваемые вопросы.

**Оценка «неудовлетворительно»** выставляется при соответствии ответа следующим требованиям:

- при изложении вопроса его содержание не раскрывается;
- обучающийся не может продемонстрировать знаний при ответе на вопрос в пределах материала учебника;
- логика построения ответа отсутствует;
- обучающийся не укладывается во время, отведенное для ответа, и не может ответить на вопросы.

# **ПРАКТИЧЕСКИЕ РАБОТЫ**

## **Практическая работа 1. Сравнительный анализ фирменных стилей известных компаний**

Рекомендуемый план работы по аудиту фирменного стиля

![](_page_6_Picture_156.jpeg)

#### **Практическая работа 2.**

#### **Разработка логотипов и правил использования согласно техническому заданию**

#### **Используя действующее законодательство, разрешите представленные ниже ситуации:**

1. Организации располагаются и осуществляют свою деятельность в разных субъектах РФ. Может ли быть зарегистрировано в качестве товарного знака организации «А» словесное обозначение «Катя», если ранее был зарегистрирован товарный знак организации «Б» «Катюша» и оба знака выполнены одинаково?

2. Индивидуальный предприниматель (ИП Иванов), изготовитель минеральной воды, являющийся владельцем товарного знака в виде графического изображения лесного пейзажа с наименованием воды, обратился в арбитражный суд с иском к обществу с ограниченной ответственностью (ООО «Родник») о нарушении его прав на товарный знак.

Возражая против заявленного иска, ответчик сослался на то, что на его имя зарегистрирован товарный знак, представляющий собой комбинированное обозначение, в которое наряду с наименованием воды, а наименование воды включено в оба товарных знака в качестве неохраняемого элемента.

Суд первой инстанции, удовлетворяя иск, признал регистрацию товарного знака ответчика недействительной, так как в качестве словесного элемента товарного знака ответчика использовано название водоносного комплекса, которое включено в товарный знак в качестве неохраняемого элемента. Однако в товарном знаке ответчика словесное обозначение занимает 2/3 поля товарного знака, по месторасположению и цветовому решению воспринимается как основная его часть.

Обоснуйте решение суда. В какой орган подается заявление об отмене регистрации товарного знака? Поясните отличие товарного знака от места происхождения товара.

#### **Цели занятия:**

- обобщение и систематизация знаний студентов по теме: «Товар и товарная политика предприятия»;

- формирование умений разрабатывать товарные знаки и марки;

- способствовать развитию творческого мышления, умений работать в команде и выступать перед аудиторией;

развитие организаторских способностей; формирование интереса к маркетинговой деятельности и будущей профессии, воспитание инициативы, творческого подхода к решению ситуаций, формирование культуры общения.

Форма организации занятия - командный метод, элементы деловой игры

#### **Студент должен**

знать:

- сущность товарных марок и знаков, требования предъявляемые к ним, правила разработки и регистрации;

уметь:

- разрабатывать товарные знаки с учётом предъявляемых требований; владеть навыками:

- работы с нормативными документами и персональным компьютером.

#### **Предварительно:**

- сформировать из состава группы команды по 5 человек;

- выбрать руководителя каждой команды;

- выбрать независимого эксперта для каждой команды;

- повторить тему «Характеристика составляющих цикла менеджмента» по дисциплине «Менеджмент».

#### **Вопросы для проверки готовности студентов к практическому занятию**

1. Объясните различия между товарной маркой и товарным знаком.

2. Что такое логотип?

3. Назовите преимущества, которые даёт использование товарных знаков их владельцам и клиентам?

4. Какие разновидности товарных знаков и марок существуют?

5. Что означает специальное обозначение на товарном знаке?

6. Что такое бренд?

7. Используя ст.76 части 4 Гражданского кодекса РФ, решите ситуации:

Ситуация 1. Фирма «Чай» является новичком на рынке чая. Поэтому она решила использовать товарный знак более известного продавца на данном рынке фирмы «Майский чай», т.к. этот товарный знак хорошо известен покупателю и товары с ним пользуются повышенным спросом. Может ли фирма «Чай» использовать чужой товарный знак? Ответ обоснуйте.

Ситуация 2. На рынке видео-, аудиотехники появилась новая фирма, которая присвоила себе название «Panasonic». Фирма «Panasonic», являющаяся лидером в данной отрасли, выступила с протестом в средствах массовой информации, т.к. товарные знаки двух этих фирм очень похожи и могут ввести в заблуждение покупателя. Нарушила ли фирма «Panasonic» закон? Правильно ли поступила фирма «Panasonic»? Ответ обоснуйте.

Ситуация 3. Фабрика «Гамма», выпускающая различные сувениры, решила в качестве товарного знака использовать флаг РФ и за использование государственной символики готова осуществлять платежи в бюджет. Может ли «Гамма» в качестве торгового знака использовать флаг РФ? Ответ обоснуйте.

8. Какой товар выпускают под товарной маркой? (см. изображение на мультимедиа).

9. Почему в последнее время отдельные фирмы меняют торговые марки? Приведите примеры таких фирм.

#### **Задание для практического занятия и инструктаж по его выполнению Каждой команде необходимо:**

1) Разработать товарную марку в компьютерном варианте, отвечающую всем критериям. Предварительно необходимо придумать название своей организации.

Критерии оценки результатов: соответствие тематике; эстетичность;

- соответствие требованиям.

Работу каждого члена команды будут анализировать и оценивать наблюдатели.

2) Предложить её представителям федерального органа исполнительной власти по интеллектуальной собственности для проведения экспертизы.

#### **Для достижения успеха в любом деле необходимо:**

- сначала тщательно спланировать работу;

- для четкого выполнения поставленных целей правильно организовать её;

- для обеспечения заинтересованности осуществить мотивацию;

- для определения достоинств и недостатков в работе необходимо обеспечить надлежащий контроль.

#### **Задание руководителю команды:**

1). Спланировать, организовать, мотивировать и проконтролировать работу своей команды.

2). Определить соответствие товарной марки всем требованиям.

3). Выступить с отчётом о работе команды и представить свою товарную марку.

#### **Задание наблюдателям:**

1). Наблюдать за ходом работы команды, анализировать слаженность работы, выполнение руководителем своих функций, рациональность распределения обязанностей.

2). Оценить работу каждого студента в соответствии с его вкладом в работу группы.

3). Выступить с анализом работы команды.

Оборудование и материалы: компьютеры, ватман, простые карандаши.

Задание № 1. Разработка торговых марок и знаков согласно ситуации.

Ситуация 1. ОАО выпускает широкий ассортимент молочной продукции в различной упаковке. Для обеспечения узнаваемости своей продукции на рынке руководство приняло решение о разработке товарной марки. Предложите эскиз товарной марки.

Ситуация 2. Фирма изготавливает дорогую офисную мебель современного дизайна, она впервые выходит на рынок, где действуют крупные фирмы, имеющие устойчивые позиции. Для обеспечения конкурентоспособности было принято решение разработать товарный знак. Предложить эскиз товарного знака.

Ситуация 3. Торговая фирма продаёт автомобили и запчасти к ним. С целью удержать свои позиции на рынке принимается решение о присвоении торговой марки всей реализуемой продукции. Предложите эскиз торговой марки.

Ситуация 4. Фирма, занимающаяся производством и реализацией разнообразных сортов чая, выводит на рынок новый товар - зелёный чай, обладающий уникальными лечебными свойствами. Для привлечения внимания покупателей и создания имиджа было принято решение присвоить новому товару индивидуальную товарную марку. Предложите эскиз товарной марки.

Технология работы на компьютере: Разработайте торговую марку на компьютере, выполняя следующие команды: Пуск/Программы/MicrosoftWord/Автофигуры (линии, основные фигуры)/Файл/ Сохранить.

Оформите презентацию на компьютере, выполняя следующие команды: Пуск/Программы/MicrosoftPowerPoint (пустую презентацию)/Команды/Создание слайда (выбор автомакета)/Настройка анимации/Порядок и время/Видоизменение (эффект и звук)/Показ слайдов/ Начать показ.

Задание № 2. Презентация товарного знака руководителем.

Задание № 3. Отчеты экспертов об организации работы в командах и ее оценка.

Задание № 4. Заключительное слово представителей федерального органа исполнительной власти по интеллектуальной собственности.

#### **Ситуация. Этот популярный крем «Нивея»!**

Жители многих стран неоднократно пользовались кремами «Нивея» и «Нивеа», зная, что их основными произ водителями являются в Латвии фирма «Дзинтарс» и и ФРГ концерн Beiersdorf. Кроме того, в последние годы постоянные покупатели такого крема констатировали, что в розничной продаже стал часто появляться крем «Ни веа», изготовленный в Польше.

Крем, производимый концерном Beiersdorf, имеет то варный знак NIVEA. Такой же товарный знак используется фирмами Польши. Крем, изготовляемый фирмой «Дзинтарс», имеет товарный знак NIVEJA.

Концерн Beiersdorf и товарный знак NIVEA. Немного истории!

Немецкий концерн Beiersdorf со штаб-квартирой • Гамбурге является одним из крупнейших в мире произ!ндителей косметики. Годовой объем производимой им про дукции превышает 3 млрд евро. Причем более 1 млрдещприходится на продукцию, выпускаемую с товарным знаком NIVEA.

Впервые товарный знак NIVEA был зарегистрирован концерном Beiersdori в Германии в 1905 г. С тех пор его действие каждые десять лет продлевается.

В 1913 г. товарный знак NIVEA был зарегистрирован в США. С этого времени продукция с использованием такого знака получила широкое распространение на мировом рынке.

В 20-е гг. прошлого века концерн Beiersdori начал продавать свою продукцию в Латвии. Для обеспечения стабильных позиций на латвийском рынке в 1930 г. было создано дочернее предприятие PilotAG. Оно наряду с другой продукцией изготовляло и крем NIVEA.

В 1941 г. предприятие PilotAG было национализировано.

Фирма «Дзинтарс» более пятидесяти лет изготовляет крем NIVEJA!

Рижская косметическая фабрика «Дзинтарс» была создана в 1951 г. на базе ранее национализированных косметических предприятий.

В послевоенные годы фабрика «Дзинтарс» начала изготовлять по своему рецепту крем NIVEJA. Начиная с 1955 г. он выпускался регулярно и большими партиями. При этом товарный знак NIVEJA был зарегистрирован в СССР в ранее существовавшем «Союзпатенте».

Различают ли покупатели кремы NIVEJA и NIVEA?

Чтобы определить отношение покупателей к кремам NIVEJA и NIVEA и установить, насколько они ориентируйся в их выборе при покупке, было проведено специальное маркетинговое исследование. Результаты такого исследования показали, что более 90 % опрошенных различают эти два товарных знака. 88,5 % опрошенных считают, что крем NIVEJA производит в Латвии фирма «Дзинтарс», а крем NIVEA изготовляется в других странах. 77 % утверждают, что крем NIVEA производится в Германии. Вместе с тем многие не знают, что это товарный знак концерна Beiersdorf 54,8 % опрошенных пользуются кремом NIVEJA, a кремом NIVEA - 46 %. Визуально (по упаковке) кремы отличают 70,2 % опрошенных, по стилю написания названия цветовому оформлению упаковки - 19,2 %.

Концерн Beiersdorf регистрирует в Латвии товарный знак NIVEJA!

В порядке перерегистрации товарных знаков, действовавших в Советском Союзе, оба товарных знака, NIVEJA и NIVEA, были зарегистрированы концерном Beiersdorf в Латвии в 1995 г.

Фирма «Дзинтарс» отстаивает товарный знак NIVEJA!

Фирма «Дзинтарс» полагала, что она имеет преимущественное право на товарный знак NIVEJA, поскольку он совпадает с наименованием хорошо известной ее продукции, выпускаемой уже более сорока лет. Такое право, считала фирма, она имеет и потому, что всегда осуществляла свою деятельность в соответствии с существовавшим законодательством, определяющим в том числе и использование товарного знака.

Использование же концерном Beiersdorf товарного знака NIVEJA может лишь привести в заблуждение покупателей продукции, считало высшее руководство фирмы «Дзинтарс». По его мнению, вполне возможно сосуществование двух товарных знаков NIVEA и NIVEJA. В свете сказанного, фирма «Дзинтарс» обратилась в Патентное ведомство Латвии с просьбой аннулировать регистрацию товарного знака NIVEJA концерна Beiersdorf и одновременно подала заявку на регистрацию своего товарного знака NIVEJA. Заявка фирмы «Дзинтарс» была удовлетворена и ее товарный знак был зарегистрирован. Одновременно Апелляционный совет Патентного ведомства принял решение об аннулировании регистрации товарного знака NIVEJA концерна Beiersdorf. С таким решением концерн не согласился.

Найдут ли фирма «Дзинтарс» и концерн Beiersdorf приемлемое для них решение по товарному знаку?

Первоначально концерн Beiersdorf был склонен заключить соглашение с фирмой «Дзинтарс», согласно которому «Дзинтарс» получает бесплатное разрешение от концерна Beiersdorf на использование товарного знака NIVEJA, ограничив при этом рынок продаж крема территорией Латвии и не увеличивая его объемов производства. Такой вариант не устроил высшее руководство фирмы «Дзинтарс ».

После того как высшее руководство фирмы «Дзинтарс» добилось аннулирования товарного знака NIVEJA концерна Beiersdorf, последний воспользовался возможностью подать в окружной суд жалобу на решение Апелляционного совета. Эта жалоба окружным судом была удовлетворена.

После этого концерн Beiersdorf решил добиться через суд запрета на использование фирмой «Дзинтарс» товарного знака NIVEJA. Положительное решение суда позволяло концерну поставлять свою продукцию, используя товарный знак NIVEJA, который до сих

пор концерном не использовался. В противном случае концерн Beiersdorf увеличивал объемы экспорта крема NIVEA в Латвию.

Фирма «Дзинтарс» по-прежнему защищала свои права на товарный знак NIVEJA и принимала все возможные меры для сохранения потребителей крема NIVEJA.

Фирма «Дзинтарс» и концерн Beiersdorf продолжали поиски путей решения возникшей конфликтной ситуации. Для этого они использовали как различные организации, принимающие непосредственное участие в регистрации и защите товарных знаков, так и пользовались услугами судебных органов, призванных решить возникшие проблемы в рамках существующего законодательства.

Чтобы найти приемлемое для обеих фирм решение, можно сформулировать вопросы и попытаться найти на них приемлемые ответы.

1. Можно привести несколько примеров, когда два похожих товарных знака используются разными фирмами и между этими фирмами нет конфликтных ситуаций. Например, существуют или, вернее, сосуществуют такие сходные товарные знаки, как Sony и Sanyo или Honda и Hyndai. Их использование позволяет каждой из фирм обеспечить свои позиции на рынке, завоевав доверие покупателей к данному товарному знаку.

Почему, на ваш взгляд, фирма «Дзинтарс» и концерн Beiersdorf не могут договориться о существовании двух знаков NIVEJA и NIVEA, обеспечив согласованность своих интересов? Какое решение вы посоветовали бы принять высшему руководству каждой из фирм?

Существующие во многих странах законы призваны защищать как права владельцев товарного знака, так и заботиться о правах покупателя, не допуская такой возможности его использования, которая создает ложное представление о товаре. Как вы считаете, можно в данной ситуации ввести в заблуждение покупателей крема или нет? Обоснуйте ответ.

В мировой практике существует негласное правило, согласно которому фирма, непрерывно использующая в течение пяти и более лет товарный знак, сходный с товарным знаком, принадлежащим и зарегистрированным на имя другого владельца, получает право на его дальнейшее использование. Как вы думаете, такое правило приемлемо в данной ситуации или нет? Дайте подробное обоснование вашего ответа.

## **Практическая работа 3. Создание фирменного блока и товарного знака**

Цель: Закрепить полученные знания по пройденным темам *Порядок работы:*

- 1. Ознакомиться с краткими теоретическими сведениями
- 2. Решение задач
- 3. Сделать вывод
- 4. Ответить на контрольные вопросы

Используя ст.76 части 4 Гражданского кодекса РФ, решите ситуации:

Задание 1. Фирма «Чай» является новичком на рынке чая. Поэтому она решила использовать товарный знак более известного продавца на данном рынке фирмы «Майский чай», т.к. этот товарный знак хорошо известен покупателю и товары с ним пользуются повышенным спросом. Может ли фирма «Чай» использовать чужой товарный знак? Ответ обоснуйте.

Задание 2. На рынке видео-, аудиотехники появилась новая фирма, которая присвоила себе название «Panasonic». Фирма «Panasonic», являющаяся лидером в данной отрасли, выступила с протестом в средствах массовой информации, т.к. товарные знаки двух этих фирм очень похожи и могут ввести в заблуждение покупателя. Нарушила ли фирма «Panasonic» закон? Правильно ли поступила фирма «Panasonic»? Ответ обоснуйте.

Задание 3. Фабрика «Гамма», выпускающая различные сувениры, решила в качестве товарного знака использовать флаг РФ и за использование государственной символики готова осуществлять платежи в бюджет. Может ли «Гамма» в качестве торгового знака использовать флаг РФ? Ответ обоснуйте.

Задание 4. Почему в последнее время отдельные фирмы меняют торговые марки? Приведите примеры таких фирм.

Задание 5. Каковы варианты упаковок для приведенных ниже товаров? Необходимо указать форму упаковки, материал, из которого она будет выполнена, его фактуру и цвет, функциональные приспособления для удобства пользования товаром, содержание маркировки товара и ее расположение на упаковке по примеру.

## **Пример решения:**

Таблица 1.

![](_page_12_Picture_215.jpeg)

# **Практическая работа 4. Разработка визуальных компонентов фирменного стиля**

Задание: разработайте фирменный стиль Вашей фирмы, которую вы бы хотели создать в будущем или внести свои изменения в фирменный стиль какого-либо существующего предприятия нашего города или области, обоснуйте свой выбор элементов фирменного стиля.

Фирменный стиль – это ряд приемов (графических, цветовых, пластических языковых и др.), которые обеспечивают некоторое единство всех изделий фирмы и отличают их от изделий конкурентов.

Составные элементы системы фирменного стиля:

# товарный знак;

Существует четыре типа обозначения знака (марки):

1. фирменное имя – слово, буква или группа слов, букв, которые могут быть произнесены;

- 2. фирменный знак символ, рисунок или отличительный цвет или обозначение;
- 3. торговый образ персонифицированная торговая марка;

4. торговый знак – фирменное имя, фирменный знак, торговый образ или сочетания их, защищенные юридически. При использовании зарегистрированный товарный знак сопровождает буквой R в круге.

- логотип специально разработанное, оригинальное начертание полного или сокращенного наименования фирмы (или группы ее товаров);
- фирменный блок объединенные в композицию знак и логотип, а также разного рода пояснительные надписи (страна, почтовый адрес, телефон и телекс) и нередко «фирменный лозунг», как бы выражающий коммерческое и техническое кредо предприятия (например, «Мы вводим науку в практику» - у американской фирмы «Рокуэлл»);
- фирменный цвет (сочетание цветов);
- фирменный комплект шрифтов;
- фирменные константы (формат, система верстки текста и иллюстраций и др.)

# **Практическая работа 5.**

## **Разработка различных видов визитных карточек согласно техническому заданию.**

*Цели:*

Отработка навыков с изображением, фигурным текстом и вставкой надписи. Обработка навыков форматирования текста.

*Задание:* создайте Вашу визитную карточку посредством работы с панелью рисования. Внесите в неё следующие данные:

- фамилия, имя, отчество;
- местоработы (учёбы);
- рабочая контактная информация (адрес учреждения, телефон, e mail );
- домашняя контактная информация (домашний адрес, телефон, e mail ).

## **Практическая работа 6.**

# **Использование элементов фирменного стиля при создании упаковки и сайта**

**Цель занятия:** обучить специфике и основным методам разработки фирменного стиля **Используемые материалы:** графические программы CorelDraw, Photoshop

## **Задание**

*Для выполнения задания необходимо выбрать какую-нибудь фирму.*

1. Выбор фирменного шрифта

2. Определение фирменного цвета

## **Задание:**

1. Разработать план создания фирменного стиля

# **Практическая работа 7.**

# **Разработка фирменного стиля компаний согласно техническому описанию**

Цель: закрепление у студентов знаний основных понятий фирменного стиля компании и формирование у них умения проводить сравнительный анализ фирменных стилей компаний.

Теоретические вопросы

1 Образ компании.

2 Фирменный стиль и маркетинговая стратегия.

3 Функции фирменного стиля.

4 Корпоративная коммуникация. Формирование айдентики.

Задание 1. Приведите определение фирменного стиля компании.

Задание 2. Опишите основные функции фирменного стиля компании.

Идентификация

Доверие

Реклама

Выделите функции, выполняемые фирменным стилем.

Задание 3. Как связаны между собой понятия «имидж» и «фирменный стиль»?

Задание 4. Какие действия включает в себя стандартная деятельность по внедрению фирменного стиля организации?

Задание 5. Выберите три известные компании. Проведите сравнительный анализ фирменного стиля компаний, оценив логотип, фирменные цвета, фирменную одежду, собственный webсайт.

# **Критерии оценки практических работ**

Оценка **«отлично»** ставится, если студент демонстрирует знание теоретического и практического материала по теме практической работы, определяет взаимосвязи между показателями задачи, даёт правильный алгоритм решения, определяет междисциплинарные связи по условию задания.

Оценка **«хорошо»** ставится, если студент демонстрирует знание теоретического и практического материала по теме практической работы, допуская незначительные неточности при решении задач, имея неполное понимание междисциплинарных связей при правильном выборе алгоритма решения задания.

Оценка **«удовлетворительно»** ставится, если студент затрудняется с правильной оценкой предложенной задачи, дает неполный ответ, требующий наводящих вопросов преподавателя; выбор алгоритма решения задачи возможен при наводящих вопросах преподавателя.

Оценка **«неудовлетворительно»** ставится, если студент дает неверную оценку ситуации, неправильно выбирает алгоритм действий.

#### **Междисциплинарный курс МДК.02.02. Корпоративная информационная среда**

#### **Практические работы**

Практическая работа 1. Разработка рекламной листовки

Практическая работа 2. Разработка флаера

Практическая работа 3. Разработка информационного плаката

Практическая работа 4. Разработка рекламного плаката

Практическая работа 5. Разработка имиджевого плаката

Практическая работа 6. Разработка билборда

Практическая работа 7. Разработка интернет-баннера

Практическая работа 8. Разработка ролл апа

Практическая работа 9. Разработка штендера

Практическая работа 10. Разработка различных видов календарей

Практическая работа 11. Разработка вывески

Практическая работа 12. Разработка стелы

Практическая работа 13. Разработка информационного стенда

Практическая работа 14. Создание макета страницы в AdobePhotoShop, используя приемы работы с разметкой макета и векторной графикой.

Практическая работа 15. Создание документа HTML с использованием таблицы

Практическая работа 16. Использование CSS для эффективного оформления сайта и совершенствования его функциональности

Практическая работа 17. Разработка интерфейса

Практическая работа 18. Анимация интерфейсов

Практическая работа 19. Дизайн мобильного приложения

# **Междисциплинарный курс МДК.02.03. Многостраничный дизайн**

## **Вопросы для устного опроса**

- 1. Что такое композиция?
- 2. Расскажите о фронтально-пространственной композиции. Её отличие от других видов.
- 3. Расскажите о объемно-пространственная композиции.
- 4. Дайте характеристику трёх координатных направлений, пластических свойств элементов в объемно-пространственной композиции
- 5. Расскажите о глубинно-пространственной композиции. Значение основных координатных параметров.
- 6. Расскажите о видах планировки при расположении пространственных элементов в глубинно-пространственной композиции.
- 7. Чем выражена глубина, задачи внутреннего пространства. Выделение глубины.
- 8. Перечислите основные композиционные средства построения глубиннопространственной композиции.
- 9. Расскажите о значении и признаках художественных свойств пространства в композиции
- 10. Что вы знаете о выделении пятна в качестве композиционного центра на нюансе (инверсия). Приведите пример.
- 11. Приведите пример выделение части фона в качестве композиционного центра.
- 12. Приведите пример сложных способов выделения композиционного центра.
- 13. Композиция организует восприятие, но все же, что главнее выразительность и гармония?
- 14. Расскажите о законах зрительного восприятия и средствах композиции.
- 15. Что вы можете рассказать о восприятии композиции с разных сторон.
- 16. Расскажите о методе структурной организации, классических приёмов композиции, применяемых в художественной практике.
- 17. Дайте общие понятия о дизайне.
- 18. Расскажите о делении цветов на теплые и холодные, цветовые эффекты в композиции гармоничное сочетание цветов.
- 19. Какие цвета называются основными?
- 20. Расскажите об использовании нюансной и контрастной гармонии в композиции.
- 21. Значение контрастов в композиции. Чем они обусловлены?
- 22. Расскажите о цветовых эффектах в композиции.
- 23. Использование нюансной и контрастной гармонии в композиции.
- 24. Расскажите о законе типизации (закон жизненности).
- 25. Расскажите о законе цельности.
- 26. Расскажите об основных цветах и законе контрастов.
- 27. Расскажите о законе подчиненности.
- 28. Перечислите правила, приемы и средства композиции.
- 29. Что такое сюжетно-композиционный центр.
- 30. Назовите основные принципы композиционного построения.
- 31. Назовите пять основных средств композиционного формообразования.
- 32. Опишите сущность понятия «ось симметрии».
- 33. Опишите методику применения оси симметрии в проектировании объектов дизайна.
- 34. Назовите критерии функциональной ценности объекта дизайна.
- 35. Опишите сущность понятий симметрия и асимметрия.
- 36. Перечислите средства композиционного формообразования.
- 37. Опишите сущность понятия «пропорциональность».
- 38. Опишите сущность понятий «контраст», «нюанс».
- 39. Опишите сущность понятия «орнамент».
- 40. Перечислите основные виды орнаментов.
- 41. Чтотакое дизайн среды?
- 42. Расскажите о видах дизайна
- 43. Расскажите о этапах формирования искусства дизайна.
- 44. В чем главная задача дизайнера?
- 45. Расскажите о становлении дизайна в историческом аспекте.
- 46. В чем сходство и различие декоративно-прикладного искусства и дизайна?
- 47. Что такое композиция в дизайне?
- 48. Какие приемы и средства композиции используются при проектировании объектов дизайна?
- 49. Назовите свойства пространственной формы.
- 50. Как подразделяется форма по своему геометрическому виду?
- 51. Расскажите о таких свойствах формы, как величина и массивность
- 52. Чтотакоефактураповерхности?
- 53. Как фактура влияет на восприятие формы
- 54. Какую роль в композиции объектов дизайна играет цвет и как он связан с формой?
- 55. Расскажите о роли цвета в композиции костюма
- 56. Дайте определение художественному проектированию.
- 57. В чем заключается роль дизайнера и инженера конструктора в процессе художественного проектирования?
- 58. Что такое предпроектное исследование?
- 59. Охарактеризуйте этапы художественного проектирования.
- 60. Расскажите об особенностях компьютерного дизайна.
- 61. Отличие растровой графики от векторной.
- 62. Расскажите о графических редакторах, работающих с векторной графикой.
- 63. Расскажите о графических редакторах, работающих с растровой графикой.

# **Критерии оценки устного опроса**

**Оценка «отлично»** выставляется при соответствии ответа следующим требованиям:

- изложение ответа на вопрос полностью раскрывает его содержание;
- обучающийся показывает прочные знания по основной и смежным дисциплинам;
- в ответе прослеживается четкая логика изложения материала и его аргументация;

 обучающийся укладывается во время, отведенное для ответа, и по окончании отвечает на вопросы.

**Оценка «хорошо»** выставляется при соответствии ответа следующим требованиям:

- при изложении ответа содержание вопроса раскрывается достаточно;
- обучающийся демонстрирует хорошее владение материалом;
- логика ответа и его аргументация прослеживается достаточно хорошо;

 обучающийся укладывается во временной интервал, отведенный для ответа, и по его окончании может ответить на большинство вопросов.

## **Оценка «удовлетворительно»** выставляется при соответствии ответа следующим требованиям:

- при изложении материала ответа содержание вопроса не раскрывается полностью;
- обучающийся демонстрирует посредственное владение материалом;
- обучающийся отвечает сбивчиво, логика ответа практически отсутствует;

 обучающийся не укладывается во время, отводимое для ответа, и по окончании отвечает только на некоторые задаваемые вопросы.

**Оценка «неудовлетворительно»** выставляется при соответствии ответа следующим требованиям:

- при изложении вопроса его содержание не раскрывается;
- обучающийся не может продемонстрировать знаний при ответе на вопрос в пределах материала учебника;
- логика построения ответа отсутствует;
- обучающийся не укладывается во время, отведенное для ответа, и не может ответить на вопросы.

# **Практические работы**

#### **Практическая работа 1. Верстка книги**

#### **План:**

- Теоретические сведения
- Ход работы
- Контрольные вопросы

#### *Задание. Используя блочную верстку, сверстайте главную страницу своего блога:*

![](_page_17_Picture_12.jpeg)

#### *Контрольные вопросы*

- *1. Какие виды версток Вы знаете?*
- *2. В чем преимущество блочной верстки перед табличной?*
- *3. Что такое CSS?*
- *4. Для чего предназначены CSS при работе с блочной версткой?*
- *5. Какой из видов CSS лучше применять при разработке сайтов?*

## **Практическая работа 2. Верстка журнала**

**Цель работы**: закрепить на практике теоретические знания о принципах верстки документа. Ссылка на практическую работу: <https://www.youtube.com/watch?v=bFJaxpvwVfk>

## **Практическая работа 3. Верстка газеты**

**Цель:** Создание вёрстки газеты

## **Ход работы**

Пусть газета будет называться "Колледж" и будет в ней четыре полосы. Выполним вёрстку страницы газеты формата A3 (297 x 420 mm) со следующими параметрами настройки макета: поля: сверху - 25мм, все остальные - 20мм. Колонок - 4.

Заголовок: TimesNewRoman, кегль.28, bold. Основной текст: Arial, кегль 10.

![](_page_18_Picture_7.jpeg)

Рисунок 1. Задаем параметры нового документа

## Шапка и нижний колонтитул

*Логотип* газеты мы сделали в CorelDraw, как работать в этом *векторном редакторе*, мы здесь рассматривать не будем.

![](_page_18_Picture_11.jpeg)

Рисунок 2. Логотип (шапка) газеты

Создадим *нижний колонтитул*, в котором будет название газеты и номер страницы. Заходим на Мастерпейдж, т.е. на А-Шаблон. В том месте страницы, где должна быть *нумерация*, создадим обычный текстовый *фрейм* и напишем цифру "1". Потом выделим ее мышкой и нажмем на Ctrl+Alt+Shift+N. Цифра превращается в букву "А", а на страницах будет выглядеть как *нумерация* страниц, т.е. 1,2, 3, 4. Теперь рядом с А, в том же текстовом фрейме напишем текст колонтитула:

**Karregge-UHDOPM + Anpert 2012 r.** 

Рисунок 3.

Нижний колонтитул и нумерация страниц созданы

Мне удобно верстать не постранично, а разворотами. Чтобы верстать разворотами, отключите в *меню* панели Страницы настройку Разрешить перемещение страниц документа и перетащите в панели Страницы страницы 4-ю к 1-й.

![](_page_19_Picture_0.jpeg)

Рисунок 4. Четвертая страница отбуксирована к первой.

![](_page_19_Picture_2.jpeg)

Вот что у нас теперь получилось:

Рисунок 5. Два разворота газеты: 1-2 и 3-4

Сохраните документ. Наполняем полосы текстом и графикой.

Газетный *шрифт* обычно имеет величину не больше 10 *pt*. Его мы подготовим в Microsoft *Word*, затем вставим текст в текстовый *фрейм*. Рисунки вставлять в графические фреймы мы также уже умеем.

![](_page_19_Picture_7.jpeg)

Рисунок 6. Страницы 1 и 2 заполнены текстом и графикой.

На последней странице газеты всегда расположены ее *выходные данные*, которые у нас будут выглядеть так.

Для газеты формата A3 область размещения выходных данных занимает высоту примерно 5 сантиметров и ширину - в ширину полосы.

| Использование материалов<br>пиформационного бюллетеня<br>только со семлюй на УСПО<br>HonTV. | Главный редактор:<br>Ответственный за выпуск:<br>Ответственный секостарь и | <b>B.Tintodeca</b><br>B. Covarion | Адрес: Великий Новгород.<br>ул. Большая Санкт-Петербургская, 46,<br>aya. 321 |
|---------------------------------------------------------------------------------------------|----------------------------------------------------------------------------|-----------------------------------|------------------------------------------------------------------------------|
|                                                                                             | компьютерный набор:                                                        | <b>Г.Никитина</b>                 |                                                                              |
| Ниформационный бюлзетень<br>является поиложением                                            | Компьютерная вёрстка и дизайн:<br>@oror                                    | АШирхев<br>В.Левникий             | E-mail: unicol@novsu.ac.ru.                                                  |
| еженелельного бюллетеня<br>новостей «НовГУ - информ»                                        | Отпечатано в ЗАО «Новгородский Технопарк»<br>Terr (81622) 27883            |                                   | Телефон: 7-45-89.                                                            |

Рисунок 7. Область выходных данных Сохраните вашу работу на *диск*.

#### **Верстка и работа над ошибками**

Как уже отмечалось ранее, *верстка* - это процесс компоновки информации (текстовой и графической) в соответствии с полиграфическими требованиями для макета издания. Она может включать в себя несколько этапов. В процессе черновой верстки тексту назначаются все параметры форматирования, дают выравнивание, ликвидируют висячие строки. Второй этап (чистовая верстка) - подвижка единичных знаков (тире, одной буквы из начала предложения в предыдущей строке, двух знаков из конца предложения на последующей строке) и так далее. Далее следует оттиск (корректура) со сверстанного набора, предназначенный для исправления ошибок. Давайте посмотрим, как можно исправить ошибки, которые появляются при открытии сохраненного вами ранее документа.

![](_page_20_Picture_2.jpeg)

#### **ID** rasera a3.indd @ 55%

Рисунок 8. При открытии ранее сохраненного документа \*.indd появилось сообщение об ошибках.

Разбираем первую ошибку и видим, что есть проблема в текстовом фрейме.

![](_page_20_Picture_6.jpeg)

Рисунок 9. Программа сообщила о вытесненном тексте в текстовом фрейме

![](_page_20_Picture_103.jpeg)

Рисунок 10. Так выглядит проблема с текстом в текстовом фрейме.

Найденную проблему поправляем, выбрав инструмент Текст, и подвинув текст влево.

![](_page_20_Picture_104.jpeg)

Рисунок 11. Проблема вытесненного текста решена.

![](_page_20_Picture_13.jpeg)

Рисунок 12. Сообщение об ошибке исчезло.

Еще один пример ошибки верстки показан на

![](_page_21_Picture_1.jpeg)

Рисунок 13. Шрифт D?cor отсутствует.

В этой ситуации нужно или доустановить отсутствующий *шрифт* на ПК, или заменить его другим.

![](_page_21_Figure_4.jpeg)

Рисунок 14. Шрифт D?cor заменен другим, поддерживающим кирилицу шрифтом.

## **Как получить PS и PDF-файлы публикации**

Ваша работа над газетой заканчивается выводом публикации в *EPS*-или *PDF*-*файл*. Файлы *EPS* (*Encapsulated* PostScript) превращают все страницы вашего документа в рисунок векторного типа. Это создает удобство для печати пленок и тиража в типографии потому, что такой *файл* можно отдать на любого типа печатную машину (PostScript-машину), и она не ошибется при печати. Чтобы просмотреть содержимое PostScript файла, необходимо открыть его в программе AdobeAcrobatDistiller, чтобы превратить в формат *PDF* (*PortableDocument Format*), который покажет нам, как выглядит наша публикация. Для распечатки публикации в *EPS*-формате используются чаще не файлы .eps (этот *файл* "рисует" лишь одну страницу и годен для афиш, плакатов и т. д.), а файлы .ps - стандартные пост-скрипт-файлы, интерпретирующие всю публикацию, страница за страницей. Итак, PS-*файл* превращается Акробатом в *файл PDF* (.*pdf*), и чаще всего именно он-то и интересует типографию ради изготовления пленок для печати тиража. Чтобы получить Файлы *EPS* (*Encapsulated* PostScript) вызываем *меню* Файл-Экспорт, в нижнем *поле* Тип Файла выбираем *EPS* и щелкаем на кнопку Сохранить. При этом, конечно, предварительно выбрав папку, в которую попадет PS-*файл.*

![](_page_22_Picture_0.jpeg)

Рисунок 15. Диалог сохранения PostScript файла газеты

После того, как мы сказали Сохранить, возникнет следующий диалог:

![](_page_22_Picture_75.jpeg)

Рисунок 16. Диалог экспорта EPS-файла

Просмотрите обе вкладки данного окна и сделайте свои установки для вашей публикации, затем нажмите на кнопку Экспорт. Публикация превратится в своюпостскрипт-

![](_page_22_Picture_6.jpeg)

версию (PS-*файл* создан). Теперь мы можем вызвать программу AdobeAcrobatDistiller и оттуда открыть этот *файл* командой File-Open

![](_page_22_Picture_76.jpeg)

Рисунок 17. Программа AdobeAcrobatDistiller (Интерфейс) Акробат перекодирует *EPS*-*файл* в *PDF*-формат.

## **Практическая работа 4. Верстка рекламной брошюры**

**Цель:** верстка рекламной брошюры для колледжа **Ход работы:**

1. Открываем новый документ Word, и сразу же меняем ориентацию листа с книжной на альбомную (команда *Разметка страницы – Ориентация (*из области *Параметры страницы) — Альбомная*).

2. Так как документ по умолчанию имеет некоторые настройки, их следует подкорректировать. Сначала нужно сделать все поля шириной 1 см. Для чего можно обратиться к линейкам форматирования и передвинуть на величину 1 см. от края листа все маркеры, отвечающие за верхнее, нижнее и боковые поля.

3. Теперь делим лист на три колонки. Для этого используем команду *Разметка страницы – Колонка (*из области*Параметры страницы) – Три*. Получилось? Более подробно о том, как разбить текст на колонки, читать в этой статье.

Для большей симпатичности и удобства сгиба, можно отобразить между колонками вертикальные разделители. Командой *Разметка страницы – Колонка (*из области *Параметры страницы) – Три Разметка страницы – Колонка (*из области *Параметры страницы) – Другие колонки* и в открывшемся окне ставим флажок для опции *Разделитель*.

Для дальнейшей работы нужно понимать один нюанс: текст перетекает по колонкам как вода в сообщающихся сосудах. Поэтому колонки удобно заполнять сразу и текстом и рисунками (или фотографиями).

Следующий нюанс – это определиться, где располагаются титульная и последняя страницы буклета. Ну, с первой более-менее понятно сразу – это первая колонка, а вот последняя располагается тоже в первой колонке, но обратной стороны листа. В документе Word – это первая колонка второго листа.

![](_page_23_Figure_8.jpeg)

# Схема буклета

4. Создание буклета начинаем с титульной страницы (это первая колонка). На ней мы располагаем следующую информацию:

— вверху можно указать логотип компании

— ниже можно разместить тематический рисунок,

— большими буквами по центру текст заголовка.

— вступительный текст, раскрывающий тематику информации. В текст, для пущей красоты, можно вставить «буквицу».

5. Буклет будет ярче, если сразу проработать и фоновый рисунок (некую абстрактную фигуру или линии), который будет задавать настроение вашего буклета. Его очень удобно

разместить за текстом.

Следует помнить, что цвета должны быть подобраны так, чтобы текст оставался читабельным. Лучше всего подойдут светлые тона с установленным некоторым процентом прозрачности.

## **Практическая работа 5. Спуск полос книги**

Тема занятия: *Подготовка печатных форм к печати Тема урока: Книжно-журнальные спуски полос*

**Задачи занятия:** Изучение правил построения книжно-журнальных спусков полос **Цели занятия:** Образовательная: *Определение нужных полос по колонцифрам и вспомогательным знакам; Ознакомление с книжно-журнальными спусками для 2, 4, 8 и 16 полос;*

# **Критерии оценки практических работ**

Оценка **«отлично»** ставится, если студент демонстрирует знание теоретического и практического материала по теме практической работы, определяет взаимосвязи между показателями задачи, даёт правильный алгоритм решения, определяет междисциплинарные связи по условию задания.

Оценка **«хорошо»** ставится, если студент демонстрирует знание теоретического и практического материала по теме практической работы, допуская незначительные неточности при решении задач, имея неполное понимание междисциплинарных связей при правильном выборе алгоритма решения задания.

Оценка **«удовлетворительно»** ставится, если студент затрудняется с правильной оценкой предложенной задачи, дает неполный ответ, требующий наводящих вопросов преподавателя; выбор алгоритма решения задачи возможен при наводящих вопросах преподавателя.

Оценка **«неудовлетворительно»** ставится, если студент дает неверную оценку ситуации, неправильно выбирает алгоритм действий.

# **Междисциплинарный курс МДК.02.02. Корпоративная информационная среда**

# **ВОПРОСЫ К ЗАЧЕТУ**

- 1. Применение Интернет-технологий в рекламной деятельности
- 2. Интернет как канал рекламных коммуникаций: сходство и различия с традиционными рекламными носителями
- 3. Специфика и преимущества разных видов Интернет-рекламы по характеру распространения информации. Основной носитель Интернет-рекламы. Баннерные
- 4. Текстовые блоки: преимущества и недостатки текстовой рекламы в RichMedia реклама: разновидности, преимущества
- 5. Специфика коммерческой и имиджевой рекламы в Интернете
- 6. Способы распространения рекламной информации в Интернете: e-mail-рассылки, телеконференции
- 7. Баннерообменные сети. Рекламные площадки: порталы, поисковые системы, каталоги, рейтинги, тематические сайты
- 8. Объект и субъект рекламной деятельности экономического субъекта
- 9. Продвижение Интернет-ресурса: в онлайновой среде
- 10.Продвижение Интернет-ресурса: в оффлайне
- 11.Субъекты инфраструктуры рынка Интернет-рекламы
- 12.Рынок рекламных услуг Санкт-Петербурга (рекламные агентства, Web-исследование рекламной аудитории в Интернете: способы проведенияи и методы обработки данных
- 13.Стратегии электронного брендинга
- 14.Правовые и этические вопросы рекламной деятельности в Сети
- 15.Спам: история возникновения, методы борьбы
- 16.Формы взаимодействия участников электронного рынка: электронные торговые площадки, аукционы
- 17.Определение, классификация и характеристика WEB-сайтов по различным признакам
- 18.Распространенные форматы данных в Интернете. Архитектура клиент-сервер. Основы работы web-сервера
- 19.Составные элементы HTML-документа. Типы данных HTML
- 20.Структура HTML-документа
- 21.Общие атрибуты элементов HTML. Теги заголовка документа. Теги тела документа. Блочные и строчные элементы разметки. Работа с текстом. Заголовки и абзацы. Списки: нумерованные, маркированные
- 22.Объекты HTML-документов. Типы файлов иллюстраций. Управление размещением иллюстрации и обтеканием текста. Вставка объектов
- 23.Карты ссылок. Создание гиперссылок
- 24.Создание таблиц. Основные атрибуты таблиц, строк, ячеек
- 25.Особенности использования таблиц для верстки web-документов
- 26.Понятие объекта в HTML-документах. Карта ссылок. Вставка апплетов, элементов ActiveX, объектов, обрабатываемых с помощью расширений обозревателя, и др. Элементы форм.
- 27.Типы управляющих элементов. Правила работы с формами. Понятие фреймовой структуры web-страницы
- 28.Стилевое оформление HTML-документов. Каскадные таблицы стилей (CSS)
- 29.Основные понятия компьютерной графики
- 30.Сценарии JavaScript и DHTML
- 31.Web-cерверы. Пассивные и активные web-cерверы. Основы клиент-серверного взаимодействия
- 32.Обзор технологий серверного интернет-программирования (CGI/Perl, PHP, ASP, SSI и др.), их поддержка различными операционными системами и web-серверами
- 33.Основы работы с базами данных в интернет-приложениях. Обзор типичных интернеттехнологий баз данных
- 34.XML: стандарты, области применения, связанные технологии и возможности
- 35.DTD определение типа документа. Основные структурные элементы DTD. Внешние и внутренние DTD

# **Критерии оценки зачета**

Оценка «отлично» выставляется при соответствии ответа следующим требованиям:

- Изложение ответа на вопрос полностью раскрывает его содержание.
- Учащийся показывает прочные знания по основной и смежным дисциплинам.
- В ответе прослеживается четкая логика изложения материала и его аргументация.

 Учащийся укладывается во время, отведенное для ответа, и по окончании отвечает на вопросы.

Оценка «хорошо» выставляется при соответствии ответа следующим требованиям:

- При изложении ответа содержание вопроса раскрывается достаточно.
- Учащийся демонстрирует хорошее владение материалом.
- Логика ответа и его аргументация прослеживается достаточно хорошо.
- Учащийся укладывается во временной интервал, отведенный для ответа, и по его окончании может ответить на большинство вопросов.

Оценка «удовлетворительно»:

- При изложении материала ответа содержание вопроса не раскрывается полностью.
- Учащийся демонстрирует посредственное владение материалом.
- Учащийся отвечает сбивчиво, логика ответа практически отсутствует.
- Учащийся не укладывается во время, отводимое для ответа, и по окончании отвечает только на некоторые задаваемые вопросы.

Оценка «неудовлетворительно»:

- При изложении вопроса его содержание не раскрывается.
- Учащийся не может продемонстрировать знаний при ответе на вопрос в пределах материала учебника.
- Логика построения ответа отсутствует.

 Учащийся не укладывается во время, отведенное для ответа, и не может ответить на вопросы.

# **МДК.02.03. Многостраничный дизайн МДК.02.04 Дизайн упаковки**

# **ПРИМЕРНЫЙ ПЕРЕЧЕНЬ ТЕМ ДОКЛАДОВ**

- 1. Основные сведения по оформлению чертежей, форматы, типы линий ГОСТ
- 2. Геометрические построения и приёмы вычерчивания контуров технических деталей
- 3. Деление окружности на равные части
- 4. Сопряжения
- 5. Вычерчивание контуров технических деталей
- 6. Нанесение размеров
- 7. Аксонометрические проекции
- 8. Проекции точки
- 9. Проецирование геометрических тел
- 10. Выполнение комплексного чертежа
- 11. Вычерчивание контуров деталей
- 12. Аксонометрические проекции геометрических тел
- 13. Проецирование точки на плоскости
- 14. Проецирование геометрических тел
- 15. Сечение геометрических тел. Основные, дополнительные и местные виды
- 16. Простые, наклонные, сложные и местные разрезы
- 17. Вынесенные и наложенные сечения
- 18. Проецирование геометрических тел
- 19. Выполнение комплексного чертежа
- 20. Построение развертки простых геометрических тел
- 21. Построение развертки сложных геометрических тел
- 22. Построение развертки усеченных геометрических тел

# **Критерии оценки докладов**

![](_page_27_Picture_289.jpeg)

#### **Шкала оценивания**

1 – содержание доклада не удовлетворяет данному критерию;

2 – содержание доклада частично удовлетворяет данному критерию;

3 – содержание доклада удовлетворяет данному критерию, но имеются значительные недостатки;

4 - содержание доклада удовлетворяет данному критерию;

5 – содержание доклада в полной мере удовлетворяет данному критерию.

# **Практические работы**

#### **Практическая работа №1.**

#### **Тема: Построение основных проекций по заданным параметрам**

Работа включает задание вычерчивания проекции плоских многоугольников (треугольник, квадрат, пятиугольник, шестиугольник и восьмиугольник.). Размеры многоугольников для выполнения работы задаются преподавателем.

Необходимые чертежные инструменты и принадлежности (приобретаются студентом): ватман формата А3 (1 лист), карандаши, карандашный ластик, циркуль, линейка, угольники, транспортир, заточка для карандашей.

Раздаточный материал: плакат учебный, учебник (1).

#### **Практическая работа №2. Тема: Разработка развертки упаковки по заданным параметрам**

Работа включает задание разработку развертки упаковки по заданным параметрам. Размеры и форма упаковки для выполнения работы задаются преподавателем.

Необходимые чертежные инструменты и принадлежности (приобретаются студентом): ватман формата А3 (1 лист), карандаши, карандашный ластик, циркуль, линейка, угольники, транспортир, заточка для карандашей.

Раздаточный материал: плакат учебный, учебник (1).

#### **Практическая работа №3.**

## **Тема: Разработка индивидуальной развертки упаковки по заданным параметрам упаковки**

Работа включает задание разработку индивидуальной развертки упаковки по заданным параметрам. Размеры и форма упаковки для выполнения работы задаются преподавателем.

Необходимые чертежные инструменты и принадлежности (приобретаются студентом): ватман формата А3 (1 лист), карандаши, карандашный ластик, циркуль, линейка, угольники, транспортир, заточка для карандашей.

Раздаточный материал: плакат учебный, учебник (1).

#### **Практическая работа №4. Тема: Разработка формы упаковки**

Работа включает задание разработку формы упаковки по заданным параметрам. Размеры и форма упаковки для выполнения работы задаются преподавателем.

Необходимые чертежные инструменты и принадлежности (приобретаются студентом): ватман формата А3 (1 лист), карандаши, карандашный ластик, циркуль, линейка, угольники, транспортир, заточка для карандашей.

Раздаточный материал: плакат учебный, учебник (1).

#### **Практическая работа №5. Тема: Разработка развертки упаковки**

Работа включает задание разработку развертки упаковки по заданным параметрам. Размеры и форма упаковки для выполнения работы задаются преподавателем.

Необходимые чертежные инструменты и принадлежности (приобретаются студентом): ватман формата А3 (1 лист), карандаши, карандашный ластик, циркуль, линейка, угольники, транспортир, заточка для карандашей.

Раздаточный материал: плакат учебный, учебник (1).

## **Практическая работа №6. Тема: Разработка дизайна упаковки к созданной форме**

Работа включает задание разработку дизайна упаковки к созданной форме по заданным параметрам. Размеры и форма упаковки для выполнения работы задаются преподавателем.

Необходимые чертежные инструменты и принадлежности (приобретаются студентом): ватман формата А3 (1 лист), карандаши, карандашный ластик, циркуль, линейка, угольники, транспортир, заточка для карандашей.

Раздаточный материал: плакат учебный, учебник (1).

#### **Практическая работа №7. Тема: Создание трехмерной модели в программе моделирования**

Работа включает задание по созданию трехмерной модели в программе моделирования по заданным параметрам. Размеры и форма упаковки для выполнения работы задаются преподавателем.

Необходимые чертежные инструменты и принадлежности (приобретаются студентом): ватман формата А3 (1 лист), карандаши, карандашный ластик, циркуль, линейка, угольники, транспортир, заточка для карандашей.

Для выполнения работы необходим компьютер с установленной программой Компас 3Д

Раздаточный материал: плакат учебный, учебник (2, 3).

#### **Практическая работа №8. Тема: Размещение дизайна на созданной упаковке и создание анимации**

Работа включает задание по размещению дизайна на созданной упаковке и создание анимации по заданным параметрам. Размеры и форма упаковки для выполнения работы задаются преподавателем.

Необходимые чертежные инструменты и принадлежности (приобретаются студентом): ватман формата А3 (1 лист), карандаши, карандашный ластик, циркуль, линейка, угольники, транспортир, заточка для карандашей.

Для выполнения работы необходим компьютер с установленной программой Компас 3Д

Раздаточный материал: плакат учебный, учебник (2, 3).

# **III. ОЦЕНОЧНЫЕ СРЕДСТВА ДЛЯ ПРОВЕДЕНИЯ ПРОМЕЖУТОЧНОЙ АТТЕСТАЦИИ**

#### **Перечень вопросов для подготовки к экзамену**

- 1. Графический дизайн: понятие, функции и виды
- 2. Шрифт: понятие, элементы шрифта и надписи, классификации
- 3. Родственные группы букв в алфавите, полиграммы
- 4. Сериф, бунценвайте, интерлиньяж, кегль
- 5. Типографика
- 6. «Негативное и позитивное» пространство
- 7. Взаимосвязь формы и контрформы
- 8. Оптические иллюзии
- 9. Законы визуального восприятия
- 10. Стилизация: понятие, этапы выполнения
- 11. Пиктограмма: понятие, предъявляемые к ним требования
- 12. Визуальные коммуникации: понятие, виды, задачи
- 13. Фотография: история, понятие, виды и жанры
- 14. Фотографика
- 15. Плакат: понятие, виды, особенности графики
- 16. Упаковка: понятие, функции, классификации, жизненный цикл
- 17. Требования к упаковке, ее технологичность
- 18. Этикетка: понятие, виды, требования к ней
- 19. Понятие, назначение и виды сувенирной продукции
- 20. Фирменный стиль: понятие, функции, задачи
- 21. Первые программы фирменных стилей
- 22. Товарный знак: понятие, функции, виды
- 23. Логотип: понятие, предъявляемые требования
- 24. Основные элементы фирменного стиля, фирменный блок, основные носители фирменного стиля
- 25. Реклама, ее роль, функции, классификации
- 26. Основные средства распространения рекламы
- 27. Вывеска, ее функции, основные типы
- 28. Витрина, ее виды, виды оформления
- 29. Транзитная реклама, понятие, виды, требования к ней
- 30. Раскадровка или «сториборд»
- 31. Основные сведения по оформлению чертежей, форматы, типы линий ГОСТ
- 32. Геометрические построения и приёмы вычерчивания контуров технических деталей
- 33. Деление окружности на равные части
- 34. Сопряжения
- 35. Вычерчивание контуров технических деталей
- 36. Нанесение размеров
- 37. Аксонометрические проекции
- 38. Проекции точки
- 39. Проецирование геометрических тел
- 40. Выполнение комплексного чертежа
- 41. Вычерчивание контуров деталей
- 42. Аксонометрические проекции геометрических тел
- 43. Проецирование точки на плоскости
- 44. Проецирование геометрических тел
- 45. Сечение геометрических тел. Основные, дополнительные и местные виды
- 46. Простые, наклонные, сложные и местные разрезы
- 47. Вынесенные и наложенные сечения
- 48. Выполнение комплексного чертежа
- 49. Построение развертки простых геометрических тел
- 50. Построение развертки сложных геометрических тел
- 51. Построение развертки усеченных геометрических тел

# **При оценке знаний на экзамене учитывается:**

1. Уровень сформированности компетенций

2. Уровень усвоения теоретических положений дисциплины, правильность формулировки

- основных понятий и закономерностей
- 3. Уровень знания фактического материала в объеме программы
- 4. Логика, структура и грамотность изложения вопроса
- 5. Умение связать теорию с практикой
- 6. Умение делать обобщения, выводы

# **Критерии оценки экзамена**

Для получения оценки **«отлично»** студент должен:

- продемонстрировать глубокое и прочное усвоение знаний программного материала;

- исчерпывающе, последовательно, грамотно и логически стройно изложить теоретический материал;

- правильно формулировать определения;
- продемонстрировать умения самостоятельной работы с учебной литературой;
- уметь сделать выводы по излагаемому материалу.

Для получения оценки **«хорошо»** студент должен:

- продемонстрировать достаточно полное знание программного материала;
- продемонстрировать знание основных теоретических понятий;
- достаточно последовательно, грамотно и логически стройно излагать материал;
- продемонстрировать умение ориентироваться в учебной литературе;
- уметь сделать достаточно обоснованные выводы по излагаемому материалу.

Для получения оценки **«удовлетворительно**» студент должен:

- продемонстрировать общее знание изучаемого материала;
- показать общее владение понятийным аппаратом дисциплины;
- уметь строить ответ в соответствии со структурой излагаемого вопроса;
- знать основную рекомендуемую программой учебную литературу.

Оценка **«неудовлетворительно»** ставится в случае:

- незнания значительной части программного материала;
- не владения понятийным аппаратом дисциплины;
- существенных ошибок при изложении учебного материала;
- неумения строить ответ в соответствии со структурой излагаемого вопроса;
- неумения делать выводы по излагаемому материалу.

# **IV. Виды работ практики и проверяемые результаты обучения по профессиональному модулю**

# **УЧЕБНАЯ ПРАКТИКА**

![](_page_32_Picture_301.jpeg)

технические приёмы и средства дизайн-проектирования

# **ПРОИЗВОДСТВЕННАЯ ПРАКТИКА**

![](_page_33_Picture_309.jpeg)

# **VII. Контрольно-оценочные материалы для экзамена по модулю**

Задания к экзамену по модулю формируются 3 способами*:*

*1. Задания, ориентированные на проверку освоения вида деятельности (всего модуля) в целом.*

*2. Задания, проверяющие освоение группы компетенций, соответствующих определенному разделу модуля.*

*3. Задания, проверяющие освоение отдельной компетенции внутри профессионального модуля.*

*Направленность заданий - на решение не учебных, а профессиональных задач. Содержание заданий должно быть максимально приближенно к ситуациям профессиональной деятельности. При отрицательном заключении хотя бы по одной из профессиональных компетенций принимается решение - «вид профессиональной деятельности не освоен».*

**Назначение:** КОМ предназначен для контроля и оценки результатов освоения профессионального модуля ПМ.02. Создание графических дизайн-макетов основной образовательной программы (ООП) по профессии СПО 54.01.20 Графический дизайнер.

Экзамен по профессиональному модулю можно проводить в форме презентации выполненного экзаменационного задания.

![](_page_34_Picture_214.jpeg)

Коды проверяемых профессиональных и общих компетенций:

![](_page_35_Picture_207.jpeg)

![](_page_36_Picture_192.jpeg)

![](_page_37_Picture_205.jpeg)

![](_page_38_Picture_171.jpeg)

![](_page_39_Picture_360.jpeg)

![](_page_40_Picture_331.jpeg)

![](_page_41_Picture_360.jpeg)

![](_page_42_Picture_177.jpeg)

# ПАКЕТ ЭКЗАМЕНАТОРА

Экзамен проводится одновременно для всей учебной группы, путем выполнения заданий на компьютере. Ответы предоставляются письменно (в электронном виде на электронных носителях).

Количество вариантов задания для экзаменующегося по числу студентов в группе.

Время выполнения задания - 3 академических часа (135 минут) без перерыва.

Оценка заданий производится заочно, без участия экзаменуемого.

Оборудование:

Персональный компьютер, информационно-справочные правовые системы, выход в Интернет.

Литература для обучающегося: кодексы и федеральные законы в действующей редакции.

## КРИТЕРИИ ОЦЕНКИ

## **1) Ход выполнения задания**

#### *Выполнение задания*

- качественное выполнение в срок всех условий задания;

- рациональное распределение времени на выполнение задания (*обязательно наличие следующих этапов выполнения задания: ознакомление с заданием и планирование работы; получение информации из источников; обоснование выбора необходимых инструментов, подготовка продукта; рефлексия выполнения задания и коррекция подготовленного продукта перед сдачей);*

- самостоятельное выполнение задания.

## **2) Подготовленный продукт / осуществленный процесс**.

## **Контрольная работа по Дизайну упаковки**

## **Разработка упаковки - контрольная работа по программному обеспечению, программированию**

![](_page_44_Picture_2.jpeg)

- **Тип:** Контрольная работа
- **Предмет:** Программное обеспечение, программирование
- Все контрольные работы по программному обеспечению, программированию »
- **Язык:** Русский
- **Дата:** 21 июн 2019
- **Формат:** RTF
- **Размер:** 1 Мб
- **Страниц:** 20
- **Слов:** 933
- **Букв:** 6088
- **Просмотров за сегодня:** 1
- **За 2 недели:** 1
- **За все время:** 106

## **Тезисы:**

- o Разработка чертежа развертки картонной упаковки.
- o Разработка дизайна и цветографического решения упаковки.
- o При разработке использовать программное обеспечение CorelDRAW, AdobePhotoshop.
- o Масса одной порции чая которая помещается в упаковку 250 г.
- o В упаковке 1 порция это 3000 см3.
- o Наносим высоту и длину самой упаковки (рис. 6.2) .
- o С помощью этой программы были созданы цветографические решения упаковки.
- o Для разработки логотипа будем использовать программное средство CorelDRAW.
- o Дать обоснование выбора программных продуктов для разработки и их краткое описание.
- o Для разработки макет будем использовать программное средство CorelDRAW.

# **Дизайн рекламной продукции Контрольные вопросы и задания**

1. На какие группы делятся печатные рекламные материалы? Выделить их специфические особенности.

2. В чем особенность аудиовизуальной рекламы? Выделите ее основные виды.

3. Какие этапы можно выделить в истории создания шрифтов?

4. Разработка структуры и этапы построения веб-сайта. Информационное наполнение и взаимосвязи основных разделов и подразделов, а также дополнительных страниц веб-сайта.

5. Какие существуют особенности цветовоспроизведения в полиграфии?

6. Использование мультимедиа на веб-сайте. Обзор тэгов для размещения аудио- и видеофайлов, а также Flash-анимации на веб-страницах и их параметры.

7. Как и для чего выполнялись печатные инициалы Возрождения?

8. Назовите стили графического дизайна в рекламе.

9. Растровая и векторная графика, чем отличаются?

10. Разработка фирменного стиля.

11. Виды рекламы в газетах и журналах: название основные принципы подготовки рекламного сообщения в прессе.

12. В чем специфика наружной рекламы?

13. Что такое архетип и символ?

14. Создание рекламы как творческий процесс. Творческие стили.

15. Какое функциональное значение выполняет цвет в рекламе? Перечислите основные характеристики и требования к выбору цвета.

16. Какие общие специальные требования определены Федеральным законом о рекламе?

17. Товарный знак и фирменный стиль.

18. Композиция и ее средства (пропорциональность, золотое сечение, масштабность, контраст, нюанс, метр и метрические ряды).

19. Художественная организация плоскости. Привести примеры.

20. Требования к дизайну Интернет-пространства.

21. Каково влияние цвета на восприятие и потребительский выбор товара?

22. Каковы особенности национально-ориентированных цветовых ассоциаций?

23. Раскройте роль знаков и символов в рекламной практике.

#### **Темы докладов и рефератов**:

1. История создания шрифтов

## 2. Разработка шрифтов: методы и правила

3. Французские орнаментальные инициалы XVIII века

4. Каллиграфия — искусство художественного письма

5. Настольная электронная типография

6. Интернет и связи с общественностью

7. Цветовоспроизведение в полиграфии

8. Графический дизайн в рекламе

9. Растровая и векторная графика

10. Разработка фирменного стиля

#### **Контрольные измерительные материалы**

#### **Аттестационно-педагогические измерительные материалы для входного контроля Тесты:**

(Возможно несколько правильных ответов, обозначить правильные ответы, по вашему мнению)

1. Типогра́фика—это

1) работы в стиле ретро, гранж, 3D тексты;

2) графическое оформление печатного текста посредством набора и вёрстки с использованием норм и правил, специфических для данного языка;

3) предпечатная подготовка текста в типографии;

2. Верстка — это

1) размещение текста, иллюстраций и элементов оформления в полосе издания в соответствии с издательским оригиналом.

2) процесс формирования страниц (полос) издания путём компоновки текстовых и графических элементов

3) набор текста дизайнерским шрифтом

3. Полиграфическая продукция включает в себя:

1) сувениры;

2) дизайн сайта

3) буклеты, плакаты, газеты.

6. Основными принципами графического дизайна являются:

1) направление

2) единство многообразия

3) масштаб

7. Принцип организации частей композиции для достижения равновесия - это

1) баланс

2) пропорции

3) повторение и Ритм

8. Пиктографическое письмо -

1) письмо некоторых народов Индии, Японии;

2) самое древнее письмо в виде наскальных рисунков, их магическое действие бесспорно,это рассказ без слов;

3) знаки этого письма представляют отдельные слова или целые понятия.

9. Композиционный центр

1) геометрический центр пространства листа

2) подчиненностивторостепенного главному

3) цельность композиции

10. Составляющие фирменного стиля:

1) фирменный шрифт

2) схема верстки (определенная компоновка всей печатной продукции)

3) словесный товарный знак

11. Гипертекст

1) соединяет в себе и иконические, и словесные коммуникации и музыку и др.;

2) большой текст в Интернете;

3) замена линейного текста нелинейным гипертекстом;

12. При наложении основных цветов (красный, зеленый и синий) получается цвет

1) серый

2) белый

3) черный

13. Дизайн - это

1) проект, рисунок

2) идея

3) обозначение контура явления, границы

14. Ассоциации о цвете возникли:

1) в мифологическую эпоху

2) в Китае

3) с развитием физики

15. Светотень создается:

1) светлыми и темными красками

2) внешним источником света

3) тенью объектов

16. Готический стиль (лат.Gothi - готы) -

1) возник на основе народных традиций готов

2) возник на основе христианскогомировозрения

3) персонажам готических фигурных инициалов привычно находиться в замкнутом пространстве

17. Ассоциативными уровнями корпоративной символики являются:

1) содержательные ассоциации;

2) культуральные ассоциации;

3) религиозные ассоциации;

4) эмоциональные ассоциации.

18. Основные требования, предъявляемые к иллюстрациям и другим бессловесным элементам, заключаются в следующем:

1) Они должны быть ориентированы на личную выгоду читателя или зрителя.

2) Представлять рекламу или услугу целиком или частично.

3) Иметь непосредственное отношение к товару или к теме обращения.

4) Быть рассчитаны на понимание читателя или зрителя.

5) Быть точными и достоверными.

6) Они должны быть, по возможности, выполнены в цвете.

19. При разработке товарной марки необходимо учитывать следующие, предъявляемые к ней требования:

1) Ассоциативность, логическая связь марки и имиджа субъекта, которому она служит.

2) Оригинальность, новизна идеи, способность отличаться от существующих марок.

3) Лаконичность, простота, выразительность, легкая запоминаемость.

4) Возможность разнообразного примечания, изготовления из различных материалов, реализации на плоскости в пространстве, использование в различных масштабах.

5) Неизменность, приспособленность, долговечность, современность.

20. Для наружной рекламы существует пять наиболее важных требований:

1) Часто попадаться на глаза.

2) Привлекать к себе внимание.

3) Быть краткой.

4) Быть без труда читаемой на ходу.

5) Быть понятной.

#### **3) Устное обоснование результатов работы** *(предусмотрено/ не предусмотрено)*